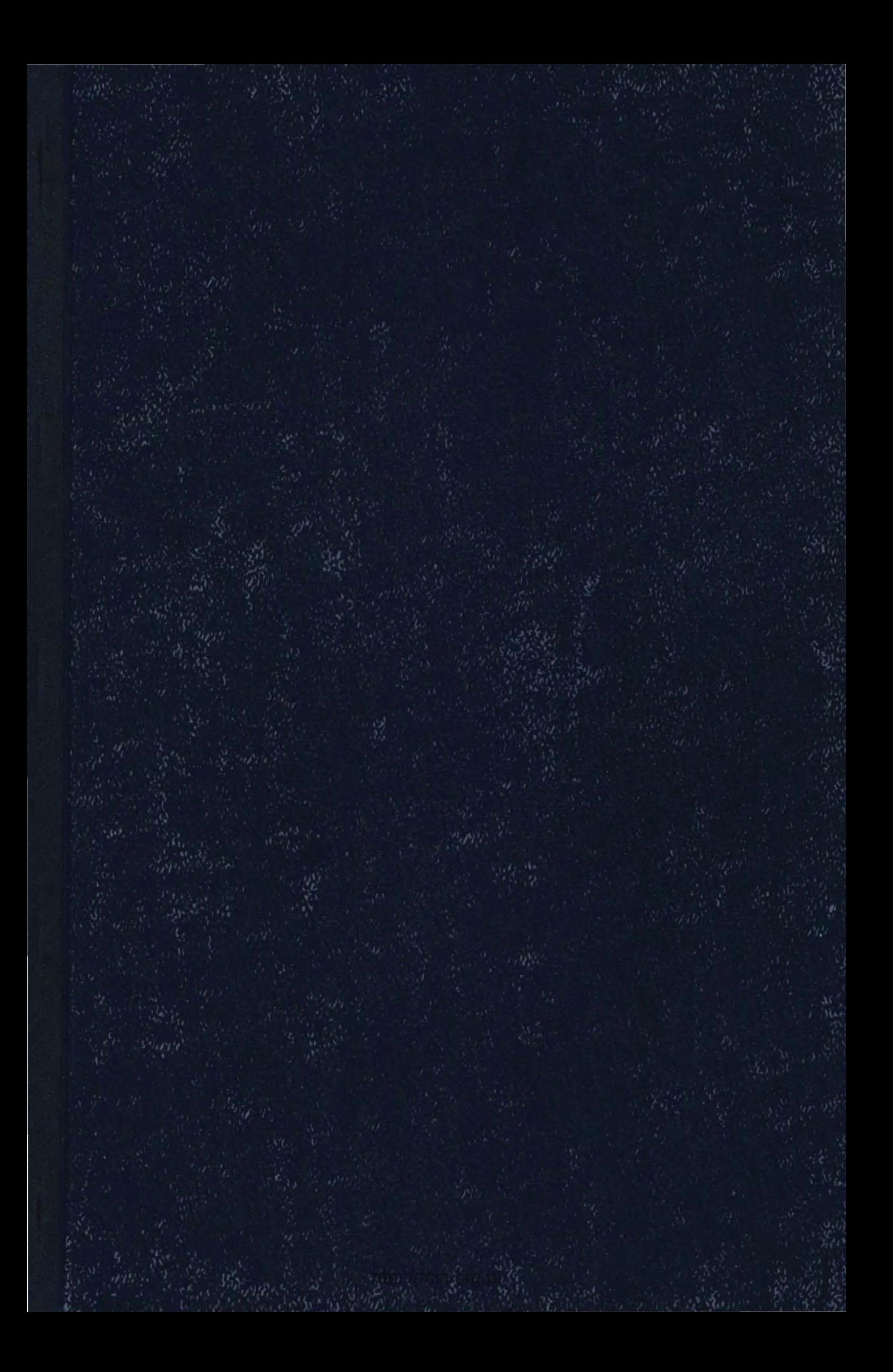

## VI. UZUPEŁNIENIE

dotyczące programów obliczeń związanych z rozprawą doktorską pt.: "Kinetyka rekombinacji atomowego wodoru na filmach metali przejściowych"  $\sim$   $\sim$ 

A. Jabłoński

 $\frac{1}{2}$ 

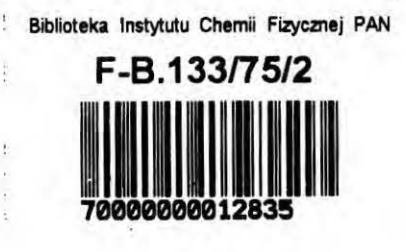

http://rcin.org.pl

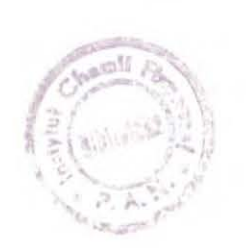

 $\frac{B}{33/75}$ 

http://rcin.org.pl

Uzupełnienie to zostało opracowane ze względu na stosowanie metody Smitha - Linnetta w Zak2adz1e Katalizy na Motalach IChF PAN. Przeznaczone jest ono dla przyszłych użytkown1k6w tej metody. Załączono programy służące do analizy danych doświadczalnych związanych z kinetyką rekombinacji atomowego wodoru. Podano również sposób przygotowania danych do obliczeń oraz sposób uruchamiania programów. Napisane są one w języku Algol 1204; umożliwiają dokonywanie obliczeń na maszynie cyfrowej Odra 1204.

VI. l. Program analizy danyoh doświadczalnych metodą Smitha - Linnetta

· A. Algorytm.

Jest on szczegółowo opisany w·punkoie 8.4.1. rozprawy.

B. Posta6 danych •.

Należy je wprowadzać w następującej kolejności:

k - numer eksperymentu;

- n liczba pomiarów aktywności badanej powierzchni;
- eps parametr  $\mathcal{E}/k$  potencjału Lennarda Jonesa (6-12) dla oddziaływania  $H - H_2$   $[^{\circ}K]$ ;
- sigma parametr  $\acute{o}$  potencjału Lennarda Jonesa (6-12) dla o oddziaływania  $H - H_2$  [A ];
- $R$  promień wewnętrzny cylindrycznej wkładki  $\lceil$  cm  $\rceil$ ;
- ~ tabela liczb punktów doświadczalnych w kolejnych pomia- $\texttt{reach} (i = 1, 2, ..., n)$ ;
- $p_1$  tabela ciśnień wodoru w czasie kolejnych pomiarów  $(i = 1, 2, ..., n)$   $[10^{-3}$  Tr];

 $\texttt{temp}_1$ - tabela kolejnych temperatur (i = 1, 2,...,n)  $[{}^{\circ}\texttt{C}]$ ; X<sub>ij</sub> - tabela położeń ruchomej sondy katalitycznej dla kolejnyoh pomiarów . ( odleglośo1 spoiny pokrytej srebrem od dowolnie ustalonego punktu w booznym ramieniu ;

 $i = 1, 2, \ldots, n; j = 1, 2, \ldots, m$ 

 $E_{1,1}$  – siły termoelektryczne termopary miedź - konstantan odpowiadające położeniom  $X_{1,j}$  (i= 1, 2, ..., n;  $j = 1, 2, ..., m_1)$  [10<sup>-5</sup> V],

c. Uruchamianie programu.

Po starcie na monitorze pojawi się napis "wait dane". Należy wówczas wczytać zestaw danych po naciśnięciu dowolnego klawisza na monitorze. Sygnalem. końca obliczeń jest powtórne pojawienie się napisu "wait dane".

```
be gin 
   integer k, n, i, j, v;
   real eps, sigma, R, p1, p2, a, b, c, d, alfa, T, Tr, const, omega,h, Eo, Et, xb, ga, gb; 
ZZ:wait('dane'); 
   read(k, n,eps, sigma, R);be gin 
      integer array m[1:n]; 
      array p, temp[1:n]; read(m, p, temp); v=0;
      for i=1 step 1 until n do v=v+m[i];begin
          array X, E, delta[1:v],WW[1:4]; 
          real procedure F(x);
             value x; 
             real x;be sin 
                 real p; 
                 integer i;
                 p:=O; 
                for i=1 step 1 until 4 do p=p\times x+WW[i];F = p \times xend F;
          WW[1] = 1.48098339_{10} - 11;WW[2] = 3.60121584<sub>m</sub> - 8;\cdot WW[3] = 4.62395134<sub>10</sub>-5;
          WW[4] = 3.85014117<sub>w</sub>-2;
```
 $\mathbf{I}$ 

G

```
read(X, E); h:=0.5; v:=0;for i=1 step 1 until n do
   begin
      Eo:=F(temp[i]);for j=1 step 1 until m[i] do
          begin
             xb=0:
             Et = Eo + E[v + j]/100;if Et=0 then go to ZD;
             if Et \triangleleft 0 then h = abs(h) else h = abs(h);
             if F(xb) - Et<0 then go to ZB;
          ZA: if F(xb) - Et>0 then
                begin
                   xb=xb+h; go to ZA
                end;
             ga=xb; gb=xb-h; go to ZC;
          ZB:if F(xb) - Et<0 then
                begin
                   xb=xb+h; go to ZB
                end;
             gb=xb; ga=xb-h;
          ZC:xb:=(ga+gb)/2;if F(xb) -Et>0 then gb=xb else ga=xb;
             if abs(ga-gb) > 1_{10} \approx 8 then go to ZC;
          ZD: delta[v+] =xb-temp[i]
```
 $\mathbf{I}$ 

44

 $\mathbf{I}$ 

```
end;
                v=v+m[i]end;
         line(1):
         print('Experiment-mou'); format('11'); print(k);line(2);print('Noussanasa-Turnanaananpuanaananangammaunaanaan1000/Turnana1n(gamma)
www.andrewser.com/www.com/www.
format ('?11 menuered 11, 1 menueres, 111 menuered 11 metre entry 111 metres = 1, 111 metres 1, 111 metres 3,
         line(1); v=0;1
         for i=1 step 1 until n do
                                                                                                           \tilde{\mathbf{r}}begin
                                     Tr=T/eps;
                T = temp[i] + 273;omega=1.075 * exp(-0.1615 * ln(Tr)) + 2 * exp(-0.3213779166 * ln(10 * Tr) * ln(10 * Tr));
                a = b = c = d = 0:
                for j=1 step 1 until m[i] do
                   begin
                       a:=a+X[v+1];b=b+ln(de1ta[v+j]);c = c + X[v + j] \times X[v + j];d = d + X[v + j] \times ln(delta[v + j])end;
                p1 = m[i] \times d - a \times b; p2 = m[i] \times c - a \times a;a1fa = p1/p2:
                const=0.2378043918×R/(p[i]×sigma×sigma×omega);
```
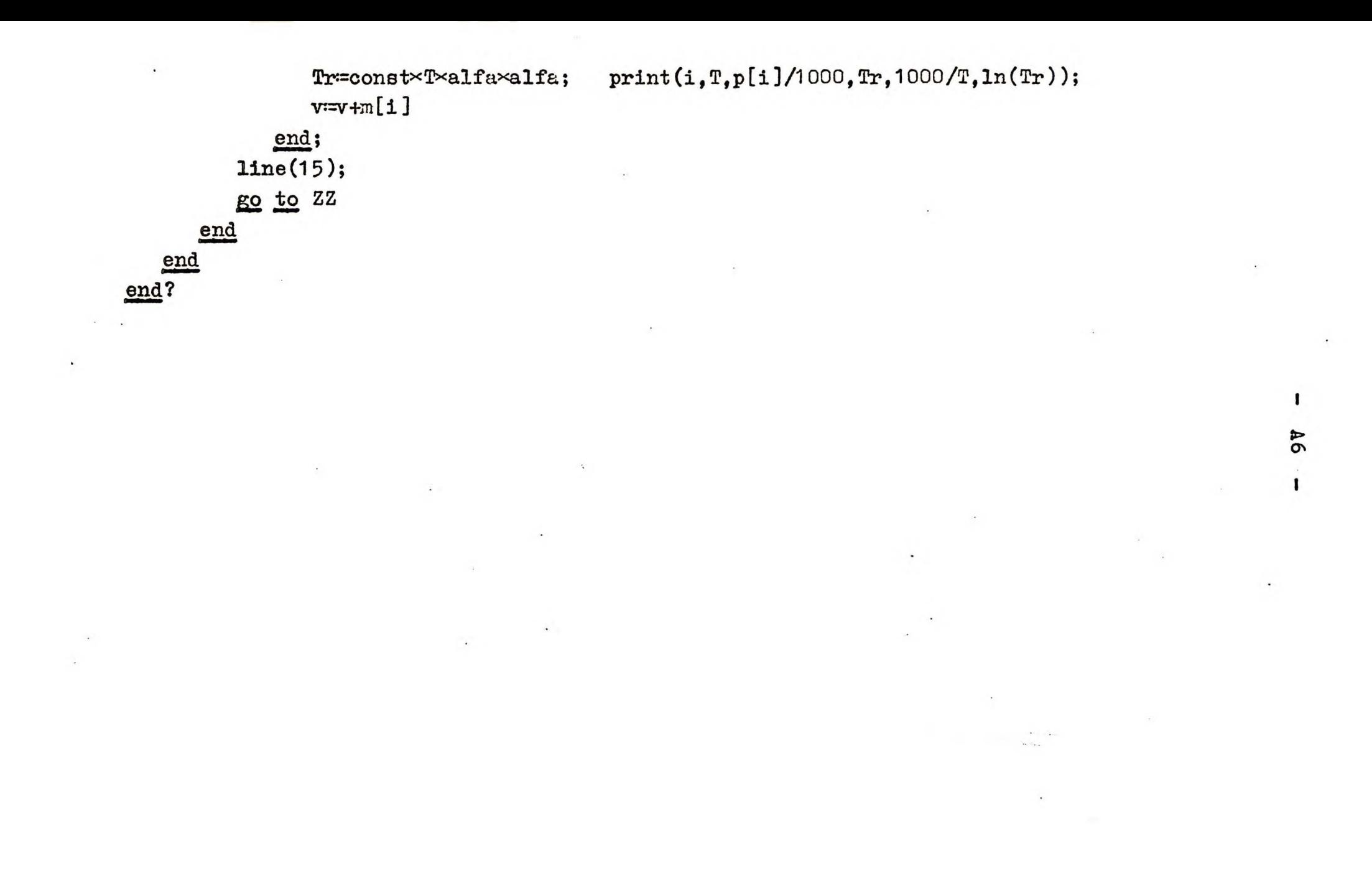

http://rcin.org.pl

VI. 2. Program analizy danych doświadczalnych w oparciu o równanie ( 6.6)

A. Algorytm.

Jest on szczególowo opisany w punkcie 8.4.2 rozprawy.

B. Posta6 danych.

Należy je wprowadzać w następującej kolejności:

k - numer eksperymentu;

- n liczba pomiarów aktywności badanej pow1erzohn1;
- eps parametr  $\mathcal{E}/k$  potencjału Lennarda Jonesa (6-12) dla oddziaływania  $H - H_2$   $[^{\circ}K]$ ;
- sigma parametr *Ó* potencjalu Lennarda Jonesa dla oddziao kywania  $H - H_2$  [A];
- $R$  wewnętrzny promień cylindrycznej wkładki  $[$  om  $]$ ;
- m<sub>i</sub> tabela liczb punktów doświadczalnych w kolejnych pomiarach ( 1 *=* 1 ,2, ••• ,n) ;
- pi tabela ciśnień wodoru w czasie kolejnych pomiarów  ${(1 - 1, 2, \ldots, n)}$   $[10^{-3}$  Tr  $];$
- $temp_1$  tabela kolejnych temperatur  $(1 = 1, 2, ..., n)$ .  $\lceil {^o}c \rceil$ ;
- $X_{1,j}$  tabela położeń ruchomej sondy katalitycznej dla ko-
- lejnych pomiarów  $(i = 1, 2, ..., n; j = 1, 2, ..., m<sub>1</sub>)$  [cm]. Pomiarów siły termoelektrycznej dokonywano w następującej kolejności. Początkowo ustawiano spoinę termopary pokrytę srebrem na wysokości przedniej krawędzi cylindrycznej wk2adk1 {w kierunku wyladowań}. Polożeniu temu odpowiadala największa wartość odleg2ośc1 x. Po zmierzeniu sily termoelektrycznej termoparę cofano maksymalnie do tylu ( najmniejsza wartośó x). Następnie dokonywano kilku pomiarów sily termoelektrycznej prze-

suwając termoparę stopniowo do przodu, aż do położenia początkowego. W takiej kolejności należy podawać wartości  $X_{i,j}$  dla danego i, tj.

$$
x_{11} > x_{12} < x_{13} < \cdots < x_{1m_i} = x_{11} \; .
$$

 $E_{1,j}$  - siły termoelektryczne termopary miedź - konstantan odpowiadające położeniom  $X_{j,j}$  (i = 1,2,..,n; j = 1,2,..  $\ldots$ , m<sub>i</sub>)  $[10^{-5} \text{ V}].$ 

Na stronie A9 podano przykładowe zestawienie danych do obliczeń. Dane te zebrano podczas eksperymentu nr 34 (film Ni na pyreksie).

c. Uruchamianie programu.

Po starcie należy wczytać tabele wartości  $d_{\mathcal{A}}(\delta)$  oraz  $\beta_{\mathcal{A}}(\delta)$ zestawione na stronach  $A10- A21$  dla i = 1,2,..., 30. Należy je wczytywać kolejno kolumnami. Wielkość  $\alpha_1(\delta)$  oznacza  $i - ty$  pierwiastek równania  $x \delta J_1(x) = J_0(x)$ , gdzie  $J_k(x)$ jest funkcją Bessela pierwszego rodzaju, k - tego rzędu; o jest dyfuzyjną liczbą Reynoldsa. Wielkość  $\beta_1(\delta)$  dana jest wzorem

$$
\beta_1(\delta) = \frac{2}{\alpha'_1 (1 + \alpha_1^2 \delta^2) J_1 (\alpha_1)}.
$$

Na monitorze pojawi się napis "wait dane". Należy wówczas wczytać zestaw danych po naciśnięciu dowolnego klawisza na monitorze. Sygnałem końca obliczeń jest pojawienie się na monitorze napisu "END".

k 34 n 12 eps 85 sigma  $2.32$ R 1.6  $m_i$  6 pi 90 ~ 180  $x_{i,j}$  10 10 10 10 10 10 10 10 10. 10 10 10 6 90 6 6 6 6 6 6 6 6 6 90 90 90 90 90 90 90 90 90 180 90 90 25 25 -28 -28 -58 -58 180 3 5 7 9 10 3 5 7 9 10 3 5 7 9 10 3 5 7 9 10 3 5 7 9 10 3 5 7 9 10 3 5 7 9 10 3 5 7 9 10 3 5 7 9 10 3 5 7 9 10 3 5 7 9 10 3 5 7 9 10 6 90 180

12.8 19.9 35.8 66.9 89.5 14.3 21.5 36.5 64.6 84.2 13.1 21.8 37.9 65.3 82.3 14.5 23.5 39.0 64.3 79.1 19.7 31.6 50.3 78.0 93.9 25.2 37.7 56.2 82.1 97.0 271.9 289.7 305.3 319.4 325.8 275.6 292.6 308.8 323.5 331.6 270.4 287.9 302.6 315.6 322.3 277.2 292.8 308.5 327.0 337.1 16.8 23.1 36.9 60.6 75.4 16.2 22.6 35.8 58.5 68.9

D. Przykład przygotowania danych do obliczeń • Eksperyment 34; Ni/pyreks

 $\texttt{E}_{\texttt{i}\texttt{j}}$ 

~J 91.7 84.9 84.2 79.8 89.2 95.5 324.6 328.7 316.4 326.8 76.1 73.4

 $\cdot$   $\mathbf{r}_{\mathtt{i}}$ 

http://rcin.org.pl

A9

A10

alfa i

| delta | .125       | .250       | .500       | 1          | $\overline{c}$ |
|-------|------------|------------|------------|------------|----------------|
| i     |            |            |            |            |                |
| 1     | 2.1286385  | 1,9080788  | 1.5994492  | 1.2557837  | .9407706       |
| 2     | 4.9383790  | 4.6018456  | 4.2909585  | 4.0794777  | 3.9593712      |
| 3     | 7.8463581  | 7.5200705  | 7.2883889  | 7.1557992  | 7.0863809      |
| 4     | 10.8270595 | 10.5422877 | 10.3658311 | 10.2709853 | 10.2224584     |
| 5     | 13.8566370 | 13.6124763 | 13.4718820 | 13.3983975 | 13.3611489     |
| 6     | 16.9178805 | 16.7072688 | 16.5910330 | 16.5311589 | 16.5009499     |
| 7     | 19.9998800 | 19.8160365 | 19.7172066 | 19.6667278 | 19.6413261     |
| 8     | 23.0958848 | 22.9334138 | 22.8475656 | 22.8039505 | 22.7820386     |
| 9     | 26.2016519 | 26.0564403 | 25.9806148 | 25.9422289 | 25.9229648     |
| 10    | 29.3144372 | 29.1833616 | 29.1154936 | 29.0812218 | 29.0640354     |
| 11    | 32.4324099 | 32.3130767 | 32.2516725 | 32.2207209 | 32.2052079     |
| 12    | 35.5543114 | 35.4448615 | 35.3888077 | 35.3605915 | 35.3464552     |
| 13    | 38.6792528 | 38.5782208 | 38.5266668 | 38.5007428 | 38.4877589     |
| 14    | 41.8065904 | 41.7128053 | 41.6650869 | 41.6411113 | 41.6291063     |
| 15    | 44.9358479 | 44.8483613 | 44.8039506 | 44.7816515 | 44.7704881     |
| 16    | 48.0666661 | 47.9847006 | 47.9431710 | 47.9223296 | 47.9118976     |
| 17    | 51.1987691 | 51.1216805 | 51.0826825 | 51,0631201 | 51.0533296     |
| 18    | 54.3319421 | 54.2591907 | 54.2224347 | 54.2040036 | 54.1947802     |
| 19    | 57.4660150 | 57.3971451 | 57.3623881 | 57.3449647 | 57.3362465     |
| 20    | 60.6008520 | 60.5354749 | 60.5025114 | 60.4859914 | 60.4777258     |
| 21    | 63.7363428 | 63.6741251 | 63.6427796 | 63.6270740 | 63.6192164     |
| 22    | 66.8723975 | 66.8130507 | 66.7831723 | 66.7682046 | 66.7607165     |
| 23    | 70.0089417 | 69.9522149 | 69.9236726 | 69.9093766 | 69.9022250     |
| 24    | 73.1459137 | 73.0915871 | 73.0642668 | 73.0505849 | 73.0437407     |
| 25    | 76.2832614 | 76.2311416 | 76.2049432 | 76.1918248 | 76.1852628     |
| 26    | 79.4209411 | 79.3708570 | 79.3456921 | 79.3330927 | 79.3267905     |
| 27    | 82.5589153 | 82.5107148 | 82.4865052 | 82.4743853 | 82.4683231     |
| 28    | 85.6971522 | 85.6506996 | 85.6273755 | 85.6156999 | 85.6098601     |
| 29    | 88.8356242 | 88.7907979 | 88.7682968 | 88.7570342 | 88.7514011     |
| 30 I  | 91.9743076 | 91.9309981 | 91.9092641 | 91.8983861 | 91.8929455     |

 $\mathcal{R}$ 

alfa i

| delta | 4          | 8          | 16          | 32         | 64         |
|-------|------------|------------|-------------|------------|------------|
| i     |            |            |             |            |            |
| 1     | .6855876   | .4922895   | .3508093    | .2490266   | .1764320   |
| 2     | 3.8963163  | 3.8641795  | 3.8479813   | 3.8398528  | 3.8357816  |
| 3     | 7.0511167  | 7.0333797  | 7.0244895   | 7.0200396  | 7.0178135  |
| 4     | 10.1980073 | 10.1857470 | 10.1796096  | 10.1765394 | 10.1750039 |
| 5     | 13.3424401 | 13.3330701 | 13.3283819  | 13.3260372 | 13.3248646 |
| 6     | 16.4858004 | 16.4782174 | 16.4744242  | 16.4725272 | 16.4715787 |
| 7     | 19.6285985 | 19.6222298 | 19.6190444  | 19.6174516 | 19.6166551 |
| 8     | 22.7710655 | 22.7655758 | 22.7628303  | 22.7614574 | 22.7607709 |
| 9     | 25.9133212 | 25.9084972 | 25.9060848  | 25.9048785 | 25.9042753 |
| 10    | 29.0554339 | 29.0511316 | 29.0489802  | 29.0479044 | 29.0473665 |
| 11    | 32.1974453 | 32.1935629 | 32.1916215  | 32.1906508 | 32.1901654 |
| 12    | 35.3393825 | 35.3358453 | 35.3340765  | 35.3331921 | 35.3327498 |
| 13    | 38.4812634 | 38.4780150 | 38.4763907  | 38.4755785 | 38.4751724 |
| 14    | 41.6231009 | 41.6200978 | 41.6185961  | 41.6178452 | 41.6174697 |
| 15    | 44.7649041 | 44.7621117 | 44.7607154  | 44.7600173 | 44.7596682 |
| 16    | 47.9066797 | 47.9040704 | 47.9027657  | 47.9021133 | 47.9017872 |
| 17    | 51.0484328 | 51.0459841 | 51.0447597  | 51.0441475 | 51.0438414 |
| 18    | 54.1901673 | 54.1878606 | 54.1867072  | 54.1861304 | 54.1858421 |
| 19    | 57.3318862 | 57.3297059 | 57.3286157  | 57.3280706 | 57.3277981 |
| 20    | 60.4735921 | 60.4715251 | 60.4704915  | 60.4699747 | 60.4697163 |
| 21    | 63.6152868 | 63.6133218 | 63.6123393  | 63.6118481 | 63.6116024 |
| 22    | 66.7569718 | 66.7550994 | 66.7541631  | 66.7536950 | 66.7534609 |
| 23    | 69.8986486 | 69.8968603 | 69.8959661. | 69.8955190 | 69.8952955 |
| 24    | 73.0403181 | 73.0386068 | 73.0377510  | 73.0373232 | 73.0371092 |
| 25    | 76.1819814 | 76.1803405 | 76.1795201  | 76.1791099 | 76.1789048 |
| 26    | 79.3236390 | 79.3220631 | 79.3212752  | 79.3208812 | 79.3206842 |
| 27    | 82.4652916 | 82.4637758 | 82.4630179  | 82.4626390 | 82.4624495 |
| 28    | 85.6069399 | 85.6054797 | 85.6047496  | 85.6043846 | 85.6042021 |
| 29    | 88.7485842 | 88.7471757 | 88.7464715  | 88.7461194 | 88.7459433 |
| 30    | 91.8902250 | 91.8888647 | 91.8881845  | 91.8878444 | 91.8876744 |

 $\mathbb{R}^d$  .

 $\frac{1}{2\pi}e^{-\frac{1}{2}k^2}$ 

 $\cdot$ 

 $\frac{1}{\sqrt{2}}$  ,  $\frac{1}{\sqrt{2}}$ 

alfa i

| delta | 128         | 256        | 512        | 1024        | 2048       |
|-------|-------------|------------|------------|-------------|------------|
| i     |             |            |            |             |            |
| 1     | .1248780    | .0883452   | .0624847   | .0441888    | .0312481   |
| 2     | 3.8337443   | 3.8327253  | 3.8322157  | 3.8319608   | 3.8318334  |
| 3     | 7.0167002   | 7.0161434  | 7.0158651  | 7.0157259   | 7.0156563  |
| 4     | 10.1742360  | 10.1738521 | 10.1736601 | 10.1735641  | 10.1735161 |
| 5     | 13.3242783  | 13.3239851 | 13.3238385 | 13.3237652  | 13.3237286 |
| 6     | 16.4711044  | 16.4708672 | 16.4707486 | 16.4706893  | 16.4706597 |
| 7     | 19.6162568  | 19.6160577 | 19.6159581 | 19.6159083  | 19.6158834 |
| 8     | 22.7604276  | 22.7602560 | 22.7601702 | 22.7601273  | 22.7601059 |
| 9     | 25.9039737  | 25.9038229 | 25.9037475 | 25.9037098  | 25.9036910 |
| 10    | 29.0470975  | 29.0469631 | 29.0468958 | 29.0468622  | 29.0468454 |
| 11    | 32.1899227  | 32.1898013 | 32.1897407 | 32.1897103  | 32.1896951 |
| 12    | 35.3325287  | 35.3324182 | 35.3323629 | 35.3323353  | 35.3323214 |
| 13    | 38.4749694  | 38.4748678 | 38.4748171 | 38.4747917  | 38.4747790 |
| 14    | 41.6172820  | 41.6171882 | 41.6171412 | 41.6171178  | 41.6171060 |
| 15    | 44.7594936. | 44.7594064 | 44.7593627 | 44.7593409  | 44.7593300 |
| 16    | 47.9016241  | 47.9015425 | 47.9015018 | 47.9014814  | 47.9014712 |
| 17    | 51.0436883  | 51.0436118 | 51.0435735 | 51.0435544  | 51.0435448 |
| 18    | 54.1856979  | 54.1856258 | 54.1855898 | 54.1855718  | 54.1855628 |
| 19    | 57.3276618  | 57.3275937 | 57.3275596 | 57.3275426. | 57.3275340 |
| 20    | 60.4695871  | 60.4695225 | 60.4694902 | 60.4694741  | 60.4694660 |
| 21    | 63.6114796  | 63.6114182 | 63.6113875 | 63.6113721  | 63.6113645 |
| 22    | 66.7533438  | 66.7532853 | 66.7532561 | 66.7532415  | 66.7532341 |
| 23    | 69.8951837  | 69.8951278 | 69.8950999 | 69.8950859  | 69.8950789 |
| 24    | 73.0370023  | 73.0369488 | 73.0369221 | 73.0369087  | 73.0369020 |
| 25    | 76.1788022  | 76.1787509 | 76.1787253 | 76.1787125  | 76.1787061 |
| 26    | 79.3205857  | 79.3205365 | 79.3205119 | 79.3204996  | 79.3204934 |
| 27    | 82.4623547  | 82.4623074 | 82.4622837 | 82.4622718  | 82.4622659 |
| 28    | 85.6041108  | 85.6040651 | 85.6040423 | 85.6040309  | 85.6040252 |
| 29    | 88.7458553  | 88.7458112 | 88.7457892 | 88.7457782  | 88.7457727 |
| 30    | 91.8875893  | 91.8875468 | 91.8875256 | 91.8875150  | 91.8875096 |

 $\frac{1}{2}$ 

A13

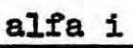

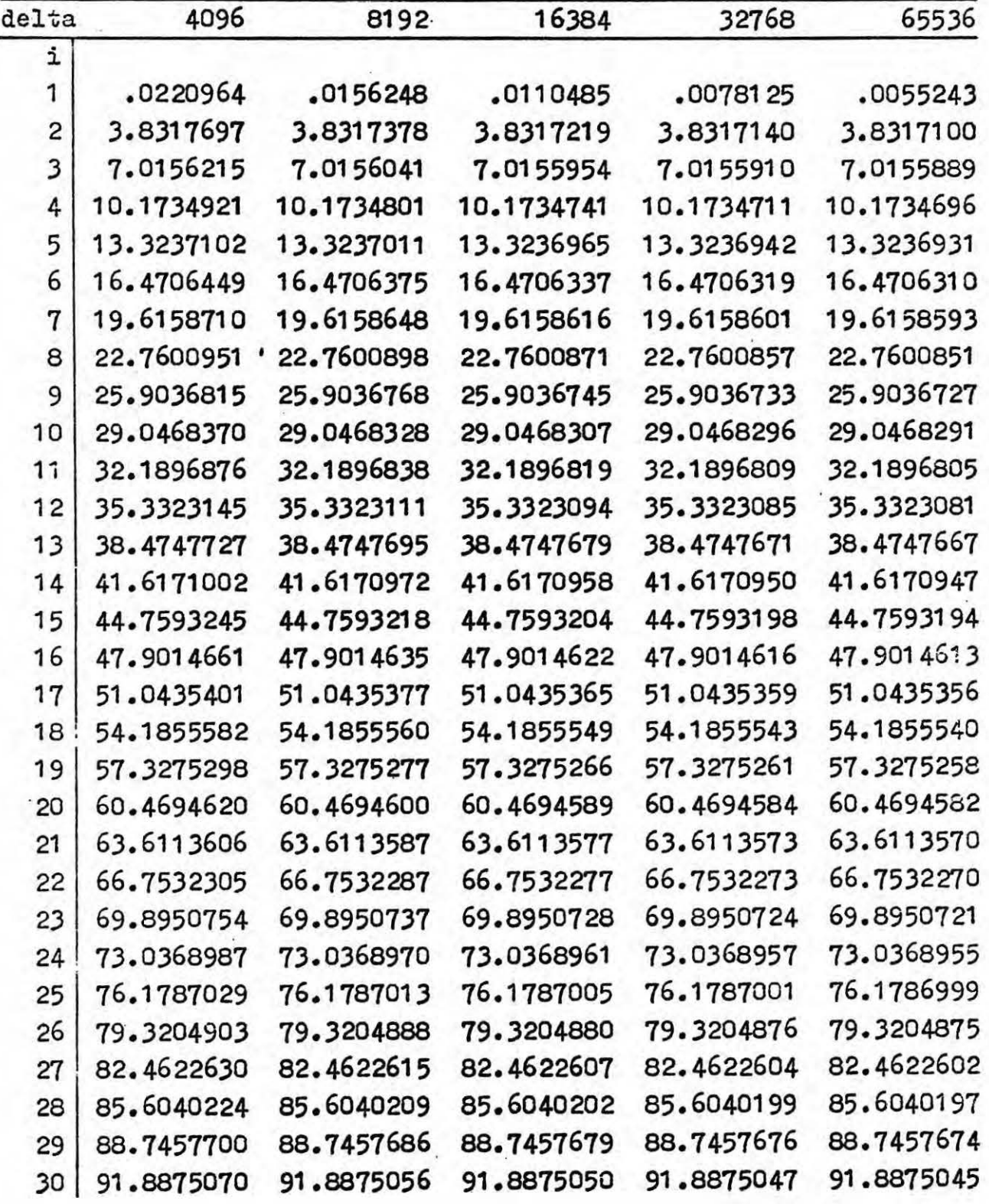

 $\epsilon$ 

 $\mathcal{C}$  .

 $\ddot{\phantom{0}}$ 

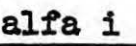

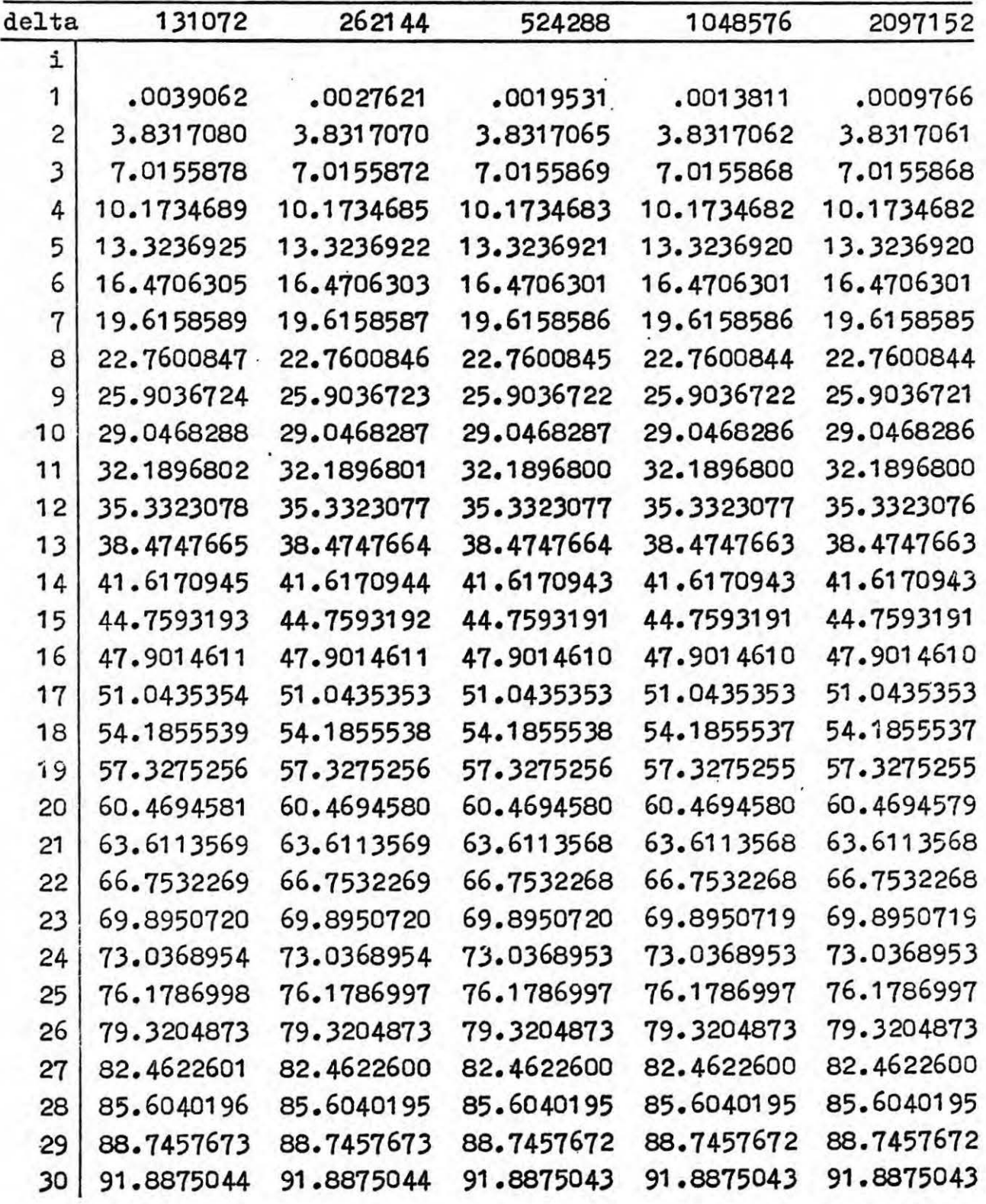

 $\pm$ 

 $\mathcal{L} \times \mathbb{R}$ 

 $\vec{E}$ 

| aiia<br>ᆚ               |            |            |            |            |            |  |
|-------------------------|------------|------------|------------|------------|------------|--|
| delta                   | 4194304    | 8388608    | 16777216   | 33554432   | 67108864   |  |
| i                       |            |            |            |            |            |  |
| 1                       | .0006905   | .0004883   | .0003453   | .0002441   | .0001726   |  |
| $\overline{\mathbf{c}}$ | 3.8317060  | 3.8317060  | 3.8317060  | 3.8317060  | 3.8317060  |  |
| 3                       | 7.0155867  | 7.0155867  | 7.0155867  | 7.0155867  | 7.0155867  |  |
| 4                       | 10.1734681 | 10.1734681 | 10.1734681 | 10.1734681 | 10.1734681 |  |
| 5                       | 13.3236919 | 13.3236919 | 13.3236919 | 13.3236919 | 13.3236919 |  |
| 6                       | 16.4706300 | 16.4706300 | 16.4706300 | 16.4706300 | 16.4706300 |  |
| $\overline{7}$          | 19.6158585 | 19.6158585 | 19.6158585 | 19.6158585 | 19.6158585 |  |
| 8                       | 22.7600844 | 22.7600844 | 22.7600844 | 22.7600844 | 22.7600844 |  |
| 9                       | 25.9036721 | 25.9036721 | 25.9036721 | 25.9036721 | 25.9036721 |  |
| 10                      | 29.0468286 | 29.0468286 | 29.0468286 | 29.0468286 | 29.0468286 |  |
| 11                      | 32.1896800 | 32.1896800 | 32.1896800 | 32.1896800 | 32.1896800 |  |
| 12                      | 35.3323076 | 35.3323076 | 35.3323076 | 35.3323076 | 35.3323076 |  |
| 13                      | 38.4747663 | 38.4747663 | 38.4747663 | 38.4747663 | 38.4747663 |  |
| 14                      | 41.6170943 | 41.6170943 | 41.6170943 | 41.6170943 | 41.6170943 |  |
| 15                      | 44.7593191 | 44.7593191 | 44.7593191 | 44.7593191 | 44.7593191 |  |
| 16                      | 47.9014610 | 47.9014610 | 47.9014610 | 47.9014610 | 47.9014610 |  |
| 17                      | 51.0435353 | 51.0435353 | 51.0435353 | 51.0435353 | 51.0435353 |  |
| 18                      | 54.1855537 | 54.1855537 | 54.1855537 | 54.1855537 | 54.1855537 |  |
| 19                      | 57.3275255 | 57.3275255 | 57.3275255 | 57.3275255 | 57.3275255 |  |
| 20                      | 60.4694579 | 60.4694579 | 60.4694579 | 60.4694579 | 60.4694579 |  |
| 21                      | 63.6113568 | 63.6113568 | 63.6113568 | 63.6113568 | 63.6113568 |  |
| 22                      | 66.7532268 | 66.7532268 | 66.7532268 | 66.7532268 | 66.7532268 |  |
| 23                      | 69.8950719 | 69.8950719 | 69.8950719 | 69.8950719 | 69.8950719 |  |
| 24                      | 73.0368953 | 73.0368953 | 73.0368953 | 73.0368953 | 73.0368953 |  |
| 25                      | 76.1786997 | 76.1786997 | 76.1786997 | 76.1786997 | 76.1786997 |  |
| 26                      | 79.3204873 | 79.3204873 | 79.3204873 | 79.3204873 | 79.3204873 |  |
| 27                      | 82.4622600 | 82.4622600 | 82.4622600 | 82.4622600 | 82.4622600 |  |
| 28                      | 85.6040195 | 85.6040195 | 85.6040195 | 85.6040195 | 85.6040195 |  |
| 29                      | 88.7457672 | 88.7457672 | 88.7457672 | 88.7457672 | 88.7457672 |  |
| 30                      | 91.8875043 | 91.8875043 | 91.8875043 | 91.8875043 | 91.8875043 |  |

 $\ddot{\mathbf{z}}$  $01f<sub>0</sub>$ 

 $416 -$ 

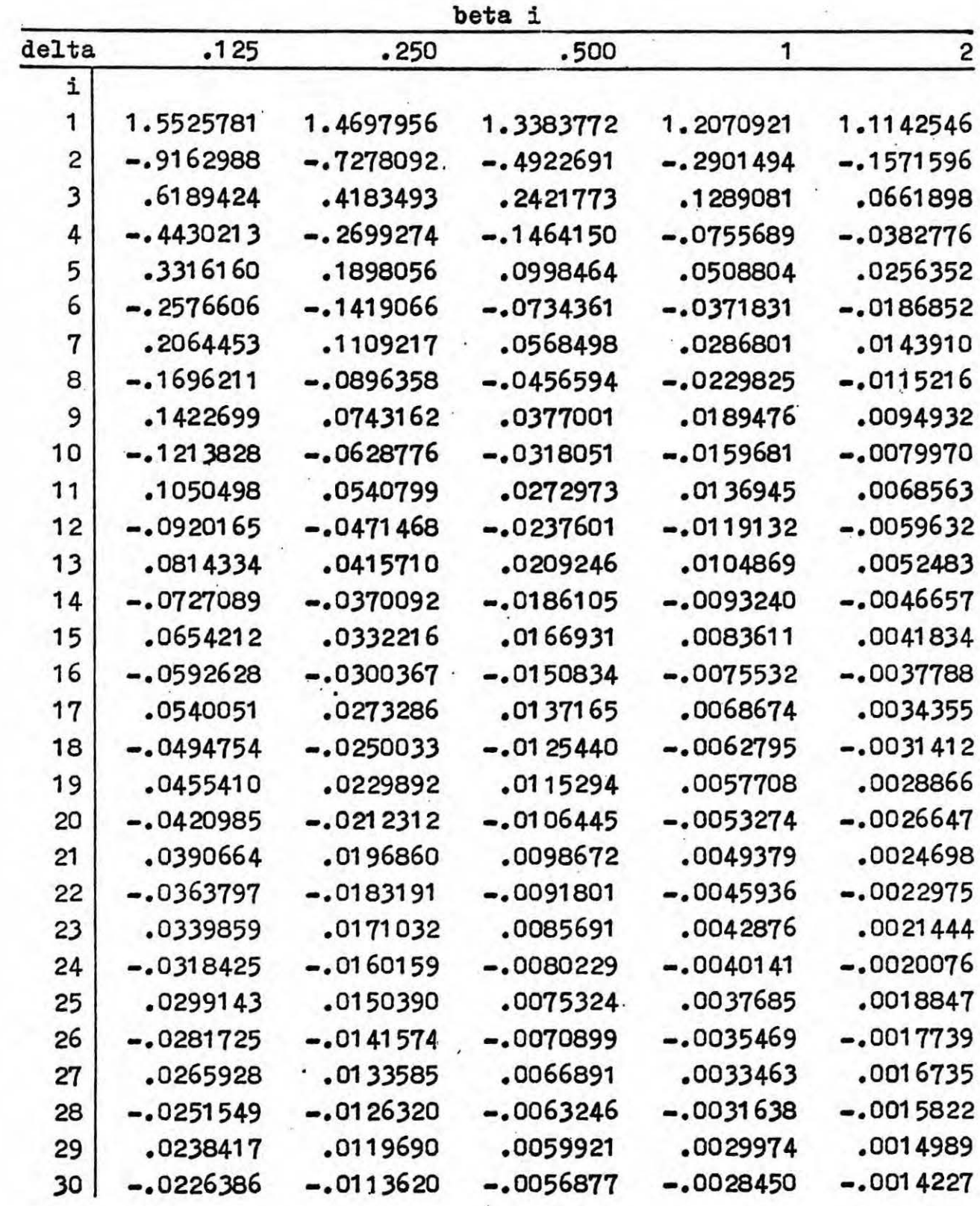

 $\cdot$ 

beta i

| delta                      | 4            | 8           | 16           | 32          | 64          |
|----------------------------|--------------|-------------|--------------|-------------|-------------|
| i                          |              |             |              |             |             |
| 1                          | 1.0598419    | 1.0305914   | 1.0154612    | 1.0077717   | 1,0038960   |
| 2                          | $-.0816082$  | $-.0415484$ | $-.0209576$  | $-.0105242$ | $-.0052734$ |
| 3                          | .0334883     | .0168366    | .0084406     | .0042258    | .0021142    |
| $\mathcal{L}_{\mathbf{r}}$ | $-.0192478.$ | $-.0096493$ | $-.0048307$  | $-.0024169$ | $-.0012088$ |
| 5                          | .0128603     | .0064400    | .0032224     | .0016118    | .0008060    |
| 6                          | $-.0093630$  | $-.0046862$ | $-.0023442$  | $-.0011724$ | $-.0005863$ |
| 7                          | .0072066     | .0036059    | .0018035     | .0009019    | .0004510    |
| 8                          | $-.0057674$  | $-.0028852$ | $-.0014430$  | $-.0007216$ | $-.0003608$ |
| 9                          | .0047508     | .0023764    | .0011884     | .0005943    | .0002971    |
| 10                         | $-.0040013$  | $-.0020013$ | $-.0010008$  | $-.0005004$ | $-.0002502$ |
| 11                         | .0034301     | .0017155    | .0008579     | .0004290    | .0002145    |
| 12                         | $-.0029830$  | $-.0014918$ | $-.0007460$  | $-.0003730$ | $-.0001865$ |
| 13                         | .0026252     | .0013129    | .0006565     | .0003283    | .0001641    |
| 14                         | $-.0023337$  | $-.0011670$ | $-.0005836$  | $-.0002918$ | $-.0001459$ |
| 15                         | .0020923     | .0010463    | .0005232     | .0002616    | .0001308    |
| 16                         | $-.0018899$  | $-.0009451$ | $-.0004726$  | $-.0002363$ | $-.0001181$ |
| 17                         | .0017182     | .0008592    | .0004296     | .0002148    | .0001074    |
| 18                         | $-.0015709$  | $-.0007855$ | $-.0003928$  | $-.0001964$ | $-.0000982$ |
| 19                         | .0014436     | .0007218    | .0003609     | .0001805    | .0000902    |
| 20                         | $-.0013326$  | $-.0006663$ | $-.0003332$  | $-.0001666$ | $-.0000833$ |
| 21                         | .0012351     | .0006176    | .0003088     | .0001544    | .0000772    |
| 22                         | $-.0011489$  | $-.0005745$ | $-.0002873$  | $-.0001436$ | $-.0000718$ |
| 23                         | .0010723     | .0005362    | .0002681     | .0001341    | .0000670    |
| 24                         | $-.0010039$  | $-.0005020$ | $, -0002510$ | $-.0001255$ | $-.0000627$ |
| 25                         | .0009424     | .0004712    | .0002356     | .0001178    | .0000589    |
| 26                         | $-.0008870$  | $-.0004435$ | $-.0002218$  | $-.0001109$ | $-.0000554$ |
| 27                         | .0008368     | .0004184    | .0002092     | .0001046    | .0000523    |
| 28                         | $-.0007912$  | $-.0003956$ | $-.0001978$  | $-.0000989$ | $-.0000494$ |
| 29                         | .0007495     | .0003748    | .0001874     | .0000937    | .0000468    |
| 30                         | $-.0007114$  | $-.0003557$ | $-.0001779$  | $-.0000889$ | $-.0000445$ |

.

 $\overline{\phantom{a}}$ 

 $\sim$ 

 $\ddot{\phantom{0}}$ 

 $\sim$ 

A18

beta i

| delta | 128         | 256         | 512          | 1024        | 2048        |
|-------|-------------|-------------|--------------|-------------|-------------|
| i     |             |             |              |             |             |
| 1     | 1,0019507   | 1.0009759   | 1,0004878    | 1.0002445   | 1.0001211   |
| 2     | $-.0026395$ | $-.0013205$ | $-.0006604$  | $-.0003303$ | $-0001651$  |
| 3     | .0010575    | .0005288    | .0002644     | .0001322    | .0000661    |
| 4     | $-.0006045$ | $-.0003023$ | $-.0001511$  | $-.0000756$ | $-.0000378$ |
| 5     | .0004031    | .0002015    | .0001008     | .0000504    | .0000252    |
| 6     | $-.0002931$ | $-.0001466$ | $-.0000733$  | $-.0000366$ | $-0000183$  |
| 7     | .0002255    | .0001128    | .0000564     | .0000282    | .0000141    |
| 8     | $-.0001804$ | $-.0000902$ | $-.0000451$  | $-.0000225$ | $-.0000113$ |
| 9     | .0001486    | .0000743    | .0000371     | .0000186    | .0000093    |
| 10    | $-.0001251$ | $-.0000626$ | $-.0000313$  | $-.0000156$ | $-.0000078$ |
| 11    | .0001072    | .0000536    | .0000268     | .0000134    | .0000067    |
| 12    | $-.0000933$ | $-.0000466$ | $-.0000233$  | $-.0000117$ | $-.0000058$ |
| 13    | .0000821    | .0000410    | .0000205     | .0000103    | .0000051    |
| 14    | $-.0000729$ | $-.0000365$ | $-.0000182$  | $-.0000091$ | $-.0000046$ |
| 15    | .0000654    | .0000327    | .0000163     | .0000082    | .0000041    |
| 16    | $-.0000591$ | $-.0000295$ | $-.0000148$  | $-.0000074$ | $-.0000037$ |
| 17    | .0000537    | .0000268    | .0000134     | .0000067    | .0000034    |
| 18    | $-.0000491$ | $-.0000245$ | $-.0000123$  | $-.0000061$ | $-.0000031$ |
| 19    | .0000451    | .0000226    | .0000113     | .0000056    | .0000028    |
| 20    | $-.0000416$ | $-.0000208$ | $-.0000104$  | $-.0000052$ | $-.0000026$ |
| 21    | .0000386    | .0000193    | .0000097     | .0000048    | .0000024    |
| 22    | $-.0000359$ | $-.0000180$ | $-.0000090$  | $-.0000045$ | $-.0000022$ |
| 23    | .0000335    | .0000168    | .0000084     | .0000042    | .0000021    |
| 24    | $-.0000314$ | $-.0000157$ | $. -0000078$ | $-.0000039$ | $-.0000020$ |
| 25    | .0000295    | .0000147    | .0000074     | .0000037    | .0000018    |
| 26    | $-.0000277$ | $-.0000139$ | $-.0000069$  | $-.0000035$ | $-.0000017$ |
| 27    | .0000262    | .0000131    | .0000065     | .0000033    | .0000016    |
| 28    | $-.0000247$ | $-.0000124$ | $-.0000062$  | $-.0000031$ | $-.0000015$ |
| 29    | .0000234    | .0000117    | .0000059     | .0000029    | .0000015    |
| 30    | $-.0000222$ | $-.0000111$ | $-.0000056$  | $-.0000028$ | $-.0000014$ |

 $\frac{1}{\sqrt{2}}$ 

 $\overline{\phantom{a}}$ 

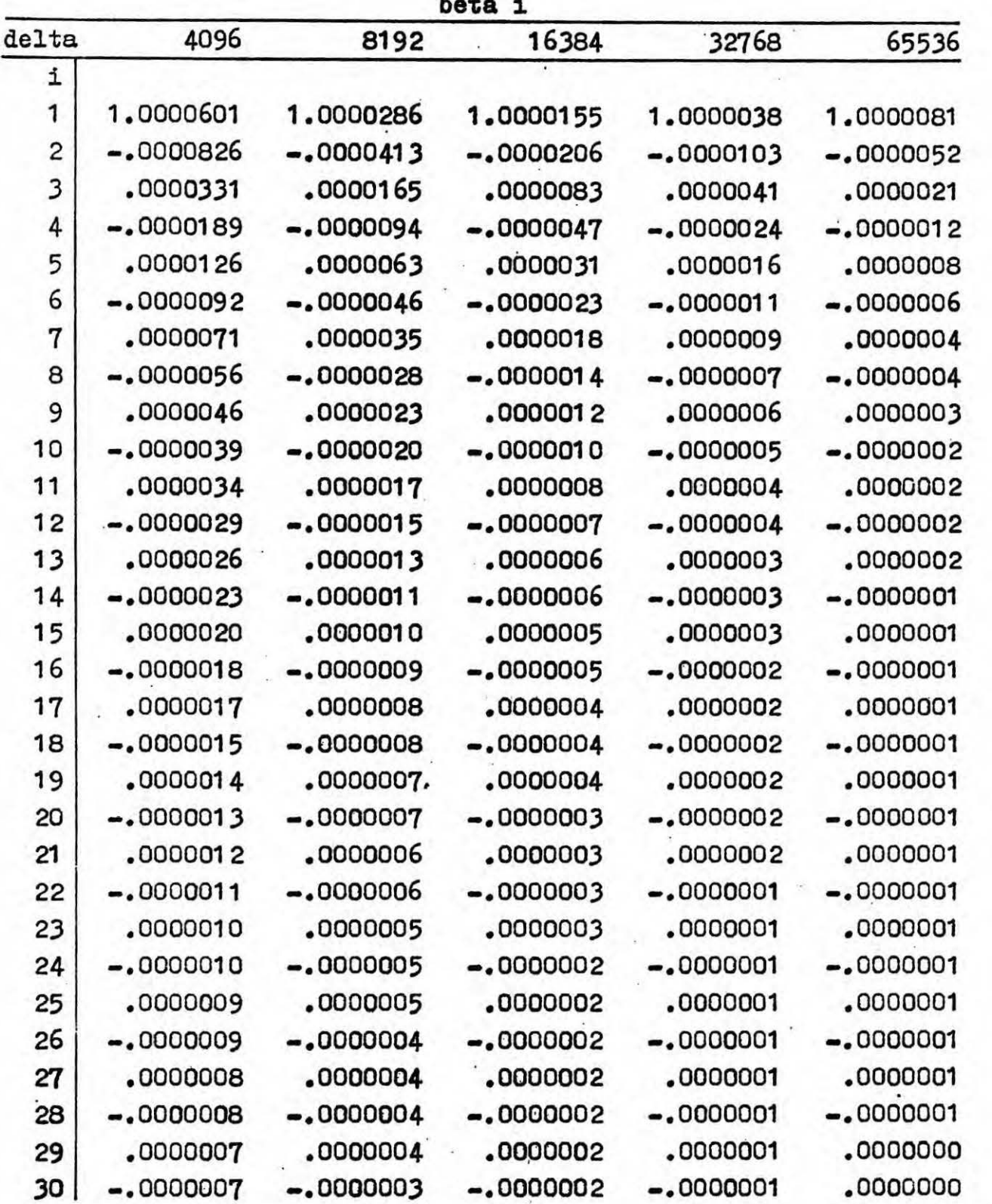

 $\sim$ 

 $\frac{1}{2}$ 

 $\frac{1}{2}$  ,  $\frac{1}{2}$ 

 $\ddot{\phantom{0}}$ 

 $\frac{1}{2}$ 

| DE LA<br><b>L</b> |             |             |             |             |             |  |
|-------------------|-------------|-------------|-------------|-------------|-------------|--|
| delta             | 131072      | 262144      | 524288      | 1048576     | 2097152     |  |
| i                 |             |             |             |             |             |  |
| 1                 | 1.0000057   | 1.0000055   | 1,0000148   | 1,0000170   | 1.0000304   |  |
| $\overline{c}$    | $-.0000026$ | $-.0000013$ | $-.0000006$ | $-.0000003$ | $-.0000002$ |  |
| 3                 | .0000010    | .0000005    | .0000003    | .0000001    | .0000001    |  |
| 4                 | $-.0000006$ | $-.0000003$ | $-.0000002$ | $-.0000001$ | .0000000    |  |
| 5                 | .0000004    | .0000002    | .0000001    | .0000000    | .0000000    |  |
| 6                 | $-.0000003$ | $-.0000001$ | $-.0000001$ | .0000000    | .0000000    |  |
| 7                 | .0000002    | .0000001    | .0000001    | .0000000    | .0000000    |  |
| 8                 | $-.0000002$ | $-.0000001$ | .0000000    | .0000000    | .0000000    |  |
| 9                 | .0000001    | .0000001    | .0000000    | .0000000    | .0000000    |  |
| 10                | $-.0000001$ | $-.0000001$ | .0000000    | .0000000    | .0000000    |  |
| 11                | .0000001    | .0000001    | .0000000    | .0000000    | .0000000    |  |
| 12                | $-.0000001$ | .0000000    | .0000000    | .0000000    | .0000000    |  |
| 13                | .0000001    | .0000000    | .0000000    | .0000000    | .0000000    |  |
| 14                | $-.0000001$ | .0000000    | .0000000    | .0000000    | .0000000    |  |
| 15                | .0000001    | ,0000000    | .0000000    | .0000000    | .0000000    |  |
| 16                | $-.0000001$ | .0000000    | .0000000    | .0000000    | .0000000    |  |
| 17                | .0000001    | .0000000    | .0000000    | .0000000    | .0000000    |  |
| 18                | .0000000    | .0000000    | .0000000    | ,0000000    | .0000000    |  |
| 19                | .0000000    | .0000000    | .0000000    | ,0000000    | .0000000    |  |
| 20                | .0000000    | .0000000    | .0000000    | .0000000    | .0000000    |  |
| 21                | ,0000000    | .0000000    | .0000000    | .0000000    | .0000000    |  |
| 22                | ,0000000    | .0000000    | .0000000    | .0000000    | .0000000    |  |
| 23                | .0000000    | ,0000000    | .0000000    | .0000000    | ,0000000    |  |
| 24                | .0000000    | .0000000    | ,0000000    | ,0000000    | .0000000    |  |
| 25                | .0000000    | .0000000    | ,0000000    | .0000000    | ,0000000    |  |
| 26                | ,0000000    | ,0000000    | ,0000000    | .0000000    | .0000000    |  |
| 27                | ,0000000    | .0000000    | .0000000    | .0000000    | .0000000    |  |
| 28                | .0000000    | .0000000    | .0000000    | .0000000    | .0000000    |  |
| 29                | ,0000000    | ,0000000    | ,0000000    | .0000000    | ,0000000    |  |
| 30                | ,0000000    | .0000000    | .0000000    | ,0000000    | .0000000    |  |

 $\ddot{ }$  $het<sub>o</sub>$ 

 $\lambda$ 

 $\bullet$  .

 $A21$ 

 $\mathfrak{g}$ 

ż

 $\ddot{\phantom{0}}$ 

 $\overline{\phantom{a}}$ 

į,

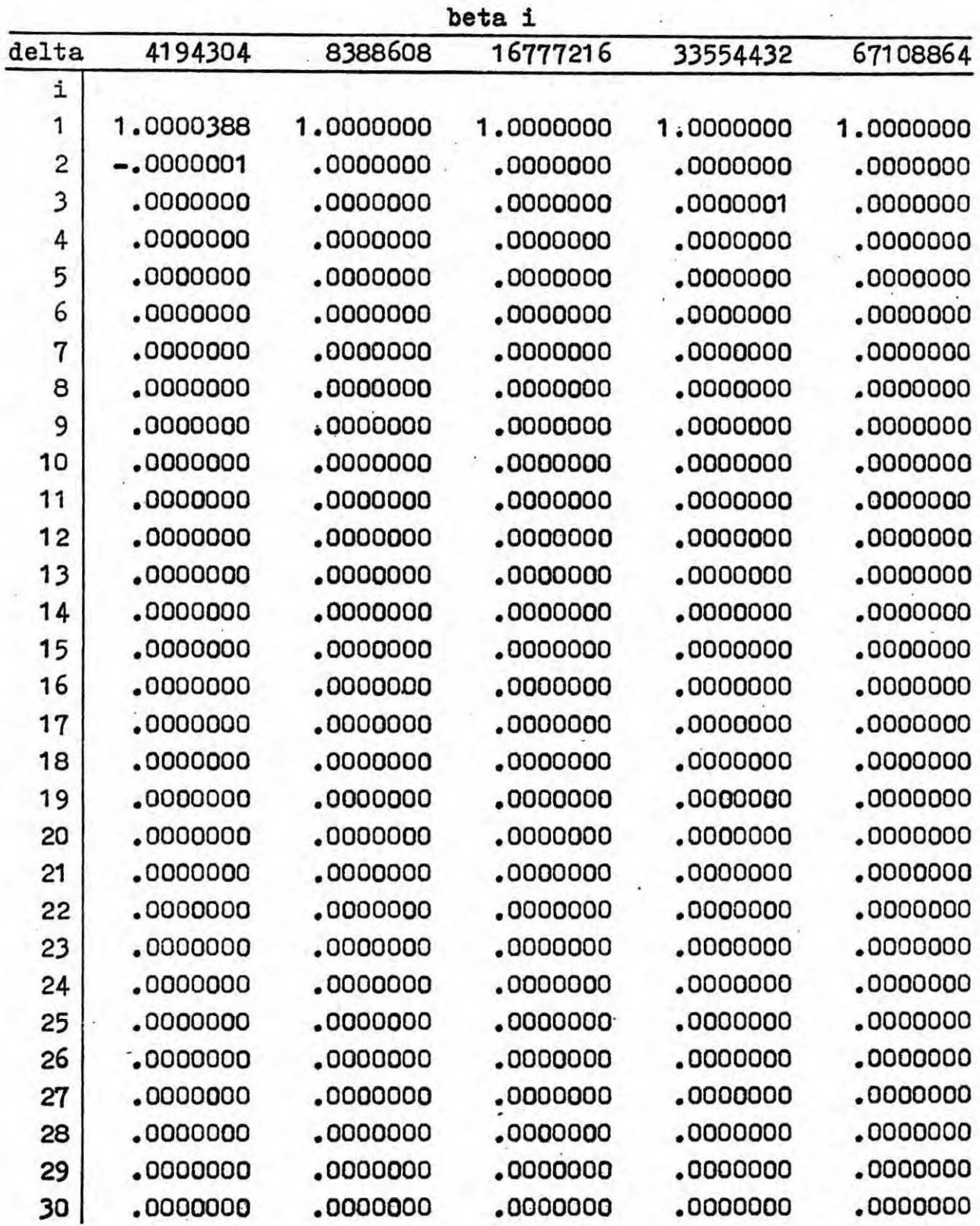

J.

 $\omega_{\rm c} = 100$ 

.

 $\sim$  $\mathbf{x}$  .

 $\mathcal{A}_{\mathcal{A}}$ 

begiri

```
integer k,n,i,j,v,s,z,1;real eps, sgm, R, h, Eo, xb, Et, ga, gb, Q, sigma, w, dt, a, b, c, d, bt,
     xx,ya,yb, T, Tr, omega, gemma,da,y1, R1, gm1, gmp,dt1,dtp.
     b1,ua,ub,uc,cat; 
array alfa,wa[1:30,1:30],alf,war[1:30]; 
read (alfa, wa); 
wait('dane');read(k,n,eps,sgm,R); 
be gin 
   integer array m[1:n]; 
   array p,temp,ss,st,af[1:n];
   read(m,p,temp); 
   v:=O; 
   for i=1 step 1 until n do v=v+m[i];begin 
      array X, E, delta[1:v], WW[1:4], WM1,WN2,WN3,WN4,WN5, WM6[1:7];switch TE=QA,QB,QC,QD,QE,QF; 
      real procedure F(x); 
          value x; 
          real x;
          be gin 
             real p;<br>integer i;
             p:=0;
```
**A22** 

 $\mathbf{f}$ 

```
for i=1 step 1 until 4 do p=p \times x + WW[i];F = p \times xend F;
real procedure CONC(x, delta);
   value x, delta;
   real x, delta;
   begin
       real a,s,t;
       g=(1/dt p+sqrt(2/delta));t=(1/dtp-sqrt(2/delta))\times exp(-sqrt(8/delta)\times(da+x));a = gqrt(2/\text{delta}) \times (s+t) / ((s-t) \times R);s=(a+b1)/(a-b1);CONC=(s-1)/(s \times exp(b1 \times y1) - exp(-b1 \times y1))end CONC;
real procedure BESSEL(n, x);value n,x;
   integer n;
   real x;begin
       integer i;
       real p, w, f;
       w=0;if n=0 then go to EA;
       go to if x>3 then ED else EC;
   EA:if x>3 then go to EB;
```
 $\mathbf{I}$ 

**A23** 

```
p=x \times x/9;
   for i=1 step 1 wrtil 7 do
       w = w \times p + W N1[i];go to FINISH;
EB: f:=0;p=3/x;for i=1 step 1 until 7 do
       begin
           f:=f\times p+WN2[i];w:=w\times p+WN3[i]end;
   w=f \times \cos(w+x)/sqrt(x);go to FINISH;
EC: p=x \times x/9;for i=1 step 1 until 7 do
       w:=w \times p + WM4[i];W:=W\times X;go to FINISH;
ED: f:=0;p=3/x;for i=1 step 1 until 7 do
       begin
           f:=f\times p+WN5[i];w:=w \times p + W N6 [i]
       end;
```
 $\mathbf{I}$ 424  $\mathbf{I}$ 

 $w=f \times cos(w+x)/sqrt(x);$ 

**FINISH: BESSEL=W** 

end BESSEL;  $WN1$  [1] $= 0.0002100;$ WN1 [2] == 0.0039444; WN1[3]= 0.0444479;  $WN1$  [4]  $=-0.3163866;$  $W N 1 [5] = 1.2656208;$  $WNI[6] = 2.2499997;$  $WNI [7] = 1;$ WN2[1]= 0.00014476; WN2[2]=-0.00072805; WB2[3]= 0.00137237; WR2[4]=-0.00009512; WB2[5]=-0.00552740; WB2[6)=-0.00000077;  $WN2[7] = 0.79788456$ : WN3[1]= 0.00013558; WN3[2]=0.00029333; WN3[3]=-0.00054125;  $WN3[4] = 0.00262573;$  $WN3[5] = 0.00003954$ ;  $WN3[6] = 0.04166397$ ; WN3[7]=-0.78539816;  $WN4$ [1]= 0.00001109;

×,

l

**A25** 

 $WN4[2]=0.00031761;$  $WN4[3] = 0.00443319;$  $WN4[4] = 0.03954289$ ;  $WN4[5] = 0.21093573$ ;  $WN4[6] = 0.56249985;$  $WN4[7]=0.5;$  $WNS[1] == 0.00020033:$  $WNS[2] = 0.00113653;$  $WNS[3] = 0.00249511;$  $WNS[4] = 0.00017105;$  $WNS[5] = 0.01659667;$  $WNS[6] = 0.00000156$ ; WN5[7]= 0.79788456;  $WN6[1] = 0.00029166$ ;  $WN6[2] = 0.00079824;$  $WNS[3] = 0.00074348;$  $WNS[4] = 0.00637879$ :  $WN6[5] = 0.00005650$ ;  $WN6[6] = 0.12499612$ ;  $WN6[7] = 2.35619449$ ;  $WW[1] = 1.48098339<sub>w</sub>-11;$  $WW[2] = 3.60121584<sub>10</sub>-8$ ; WW[3] = 4.62395134<sub>12</sub>-5;  $WW[4] = 3.85014117_{m-2}$ ;  $da:=30;$ 

426  $\mathbf{I}$ 

```
y1 = 30;R1 = 1.75;
gm1 := 1<sub>10</sub> - 4;gmp=1_{10}-4;read(X, E); h=0.5; v=0;for i=1 step 1 until n do
   begin
      Eo=F(temp[i]);for j=1 step 1 until m[i] do
          begin
             xb=0;Et = Eo + E[v + j]/100;if Et=0 then go to ZD;
            if Et < 0 then h = abs(h) else h = abs(h);
             if F(xb) - Et<0 then go to ZB;
          ZA: if F(xb) - Et>0 then
                begin
                   xb=xb+h; go to ZA
                end;
             ga=xb; gb=xb-h; go to ZC;
          2B:if F(xb) - Et<0 thenbegin
                   xb=xb+h; go to ZB
                end;
             gb=xb; ga=xb-h;
```
 $\cdot$ .

 $\mathbf{I}$ **A27**  $\blacksquare$ 

```
ZC:xb=(ga+gb)/2;if F(xb) -Et>O then gb=xb else ga=xb;
              if abs(ga-gb)>1v-8 then go to ZC;
           ZD:delta[x+j]=xb-temp[i]end;
       v:=v+m[i]\frac{end}{v=0}:
for i=1 step 1 until n do st[i]=0;
for i=1 step 1 until n do
   be sin 
       a=b=c=d=0;<br>for j=1 step 1 until m[i] do
           be gin 
              a = a + X[v + j];b=b+ln(de1ta[v+j]);c = c + X[v + j] \times X[v + j];d=4+X[v+j] \times ln(delta[v+j])end;
       xb=m[i] \times c-a \times a;af[i]=[m[i]\times d-a\times b)/xb;bt=(b \times c - a \times d)/xb;xb=exp(bt+af[i]\times X[v+1]);for j=2 step 1 until m[i]-1 do
           begin
                                               .-
```
 $\mathbf{I}$ 

**A28** 

 $\mathbf{I}$ 

http://rcin.org.pl

```
dela[v+j] =delta[v+j] /xb;
                         X[v+1] := X[v+1] - X[v+1];
                         st[i] = st[i] + (ln(det a[v + j]) + af[i] \times X[v + j]) t2
                      end;
                  v:=v+m[i]end;
           line(1 ); 
           print('Experiment·mov'); format('11'); print(k);line(2); 
print('No~~_____Tusuu_Tuuunuunuuuuuuuuuuuuuuuuuqamma
UL.IUL..II..LJLJL.LI [d eguK] uuuuuu [t orr ]u...A.~L.~U~...Pr es en tUt..JL.~LJUSmi thuLinn e t t
~~~~~~~~~~~~uuuuuuuanalysisuuuuuuuanalysis'); 
format('?11uuuuuuuu111.1uuuuuuuu.111uuuuuuu1.11<sub>0</sub>-1uuuuuuu1.11<sub>0</sub>-1uuuuuuu1.111uuuuuu 1.111<sub>0</sub>-1');
                                                                                                                            \overline{5}line(1); 
           v:=O; 
           for i=1 step 1 until n do
              beg in 
                  T = temp[i] + 273;Tr=T/eps;
                  omega=1.075xexp(-0.1615xln(Tr)); 
                  omega=ga=omega+2\exp(-0.3213779166\times ln(10\times Tr)\times ln(10\times Tr));dt1 = 0.4756087837 \times T/(gm1 \times R1 \times p[i] \times sgm \times sgm \times omega);dtp:0.4756087837\times T/(gmp\times R\times p[i]\times ggm\times ggm\times omega);b1 = sqrt(2/dt1)/R1;
                  SS! .teł P;
```

```
LA:Q:=O;cst=CONC(0.0,0.125×2t(1-1));
   for j=2 step 1 until m[i]-1 do
       begin
           signa:=0;
           s=1:
       \texttt{CAtua:=} \texttt{alfa[1,s]} \times \texttt{dtp+1};ub = exp(-2 \times allfa[1, s] \times da/R);uc=exp(-a1fa[1,s]\times X[v+j]/R);w=xa[1,s]\times(ua+(ua-2)\times ub)\times uc/(ua+(ua-2)\times ub\times uc)\;;s = s + 1:
           sigma=sigma+w;
           if abs(w) > 1<sub>10</sub> - 8 then go to CA;
           sigma:=CONC(X[v+j], 0.125\times2t(1-1))\times sigma/cst;Q:=Q+(ln(delta[v+1])-ln(sigma)) † 2
       end;
   go to TE[z];
LB: sigma: =xb: = 0;j=1;cst = CONC(0.0.dt);AB:if BESSEL(0,xb)<dt xb BESSEL(1,xb) then go to YB;
YA:if BESSEL(0, xb)>dt xb x BESSEL(1, xb) then
       begin
           xb=xb+1;go to YA
```
 $650$ 

 $\mathbf{r}$ 

http://rcin.org.pl

```
end;
   ga=xb; gb=xb-1; go to YC;
YB:if BESSEL(0.xb)<dt*xb*BESSEL(1.xb) then
       begin
           xb=xb+1;go to YB
       end;
   gb=xb; ga=xb-1;
YC:xb::(ga+gb)/2;if BESSEL(0, xb)>dt xb xb BESSEL(1, xb) then gb = xb
                                                else ga=xb;
   if abs(ga-gb)>1_9-8 then go to YC;
   alf[j]=xb;war[j] :=2/(xb \times (1+xb \times xb \times dt \times dt) \times BESSEL(1, xb));ua=alf[j]\times dtp+1;ub = exp(-2 \times allf[j] \times da/R);uc = exp(-a1f[j] \times X[v+m[i]-1]/R);w=war[j] \times (ua + (ua - 2) \times ub) \times uc / (ua + (ua - 2) \times ub \times uc \times uc);sigma=sigma+w;
    j=j+1;xb=xb+1;
   if abs(w) > 1_{10} = 8 then go to AB;
    sigma=CONC(X[v+n[i]-1],dt) xsigma/cst;
    Q = (ln(detta[v+m[i]-1]) - ln(sigma)) 12;
   for j=2 step 1 until m[i]-2 do
```
 $\mathbf{I}$ 431  $\mathbf{I}$ 

```
begin
            signa=0;s=1:
        \texttt{DA:}ua=alf[s] ×dtp+1;
            ub = exp(-2 \times allf[s] \times da/R);uc:=\exp(-a1f[a]\times X[v+j]/R);w=var[s]\times (ua+(ua-2)\times ub)\times uc/(ua+(ua-2)\times ub\times uc\times uc);s = s + 1;
            sigma=sigma+w;
            if abs(w) > 1<sub>w</sub> - 8 then go to DA;
                                                                                                            \mathbf{I}signa:=CONC(X[v+j],dt) \times signa/cst;432
            Q:=Q+(ln(detta[v+j])-ln(sigma)) † 2
        end;
                                                                                                           \mathbf{I}go to TE[z];
 P: xx = 0.125;1 = 1;z=1;go to LA;
QA:a=Q;1 = 2;z=2;go to LA;
QB:b:=Q;1 = 3;z=3;
```
go to LA;

 $QC: c = Q;$ 

if a>b^c>b then go to XC;

 $xx=2xxx;$ 

 $1 = 1 + 1;$ 

 $a=b;$ 

 $b=c;$ 

go to LA;

XC: h=xx;

 $d = 3 \times xx;$ 

 $z=4;$ 

go to LB;

QD: ya=Q;

 $\mathcal{H}_{\mathcal{A}}$ 

 $\mathbb{R}^{n \times n}$ 

if a>bAya>b then

 $\mathcal{L}$ 

begin

 $c = ya;$ 

go to XB

end;

 $xx=xx+h;$ 

 $a=b;$ 

 $b = ya;$ 

XB:if 2xh<1m-8 then go to SOL;

 $h=h/2$ ;

dt=xx+h;

 $2 = 5;$ 

433

go to LB;  $QE: ya=Q;$ if a ya/b ya then begin  $c = b;$  $b = ya;$ go to XB end;  $dt = xx + 3xh;$  $z=6;$ go to LB;  $QF: yb = Q;$ if ya>b^yb>b then begin xx=xx+h;  $a = ya;$  $c = y b;$ go to XB end;  $xx=xx+2\times h$ ;  $a=b;$  $b = yb;$ go to XB;  $\mathcal{L}^{\star}$ SOL: xx=xx+h; gamma=0.4756087837 xT/(xxxR xp[i] xgm xsgm xomega);

 $\mathbf{I}$ 454

```
w=2/(af[i]\times af[i]\times R\times R);w=0.4756087837\times T/(w\times R\times p[i]\times sgm\times sgm\timesomega);
                  print(i, T, p[i]/1000, gamma, w, 1000/T, ln(gamma));es[1]=b;v:=v+m[1]end;
          line(15); 
          print('Experiment~1ou'); format('11 '); 
          print(k); line(1);
          print('LLLJSumuofutheuleastusquares
Nouuuuuuuoneudimuuuuuuuthreeudim 
uuuuuuuuequationuuuuuuuuuuuuu');
          format('?11...1.11<sub>10</sub>-11...1.11<sub>n-11</sub>.);
          line(1);for i=1 step 1 until n do print(i, st[i], ss[i]);
          line(15) 
       end 
   - end 
end?
\frac{e}{e}
```
 $\mathbf{I}$ 

435

 $\mathbf{I}$ 

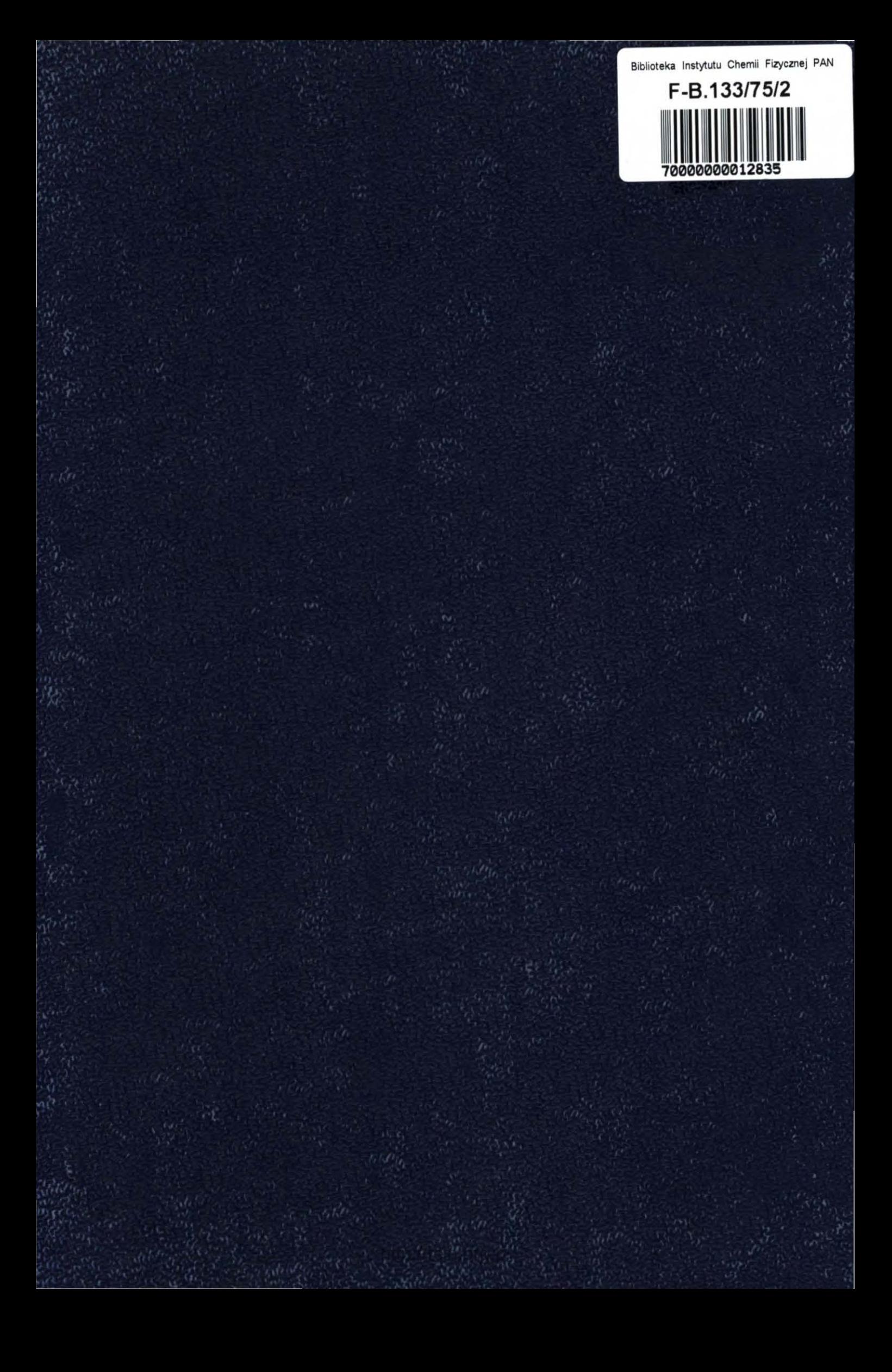